# SUTI SPESIFIKASJON

INNLANDSTRAFIKK

# 1 Innhold

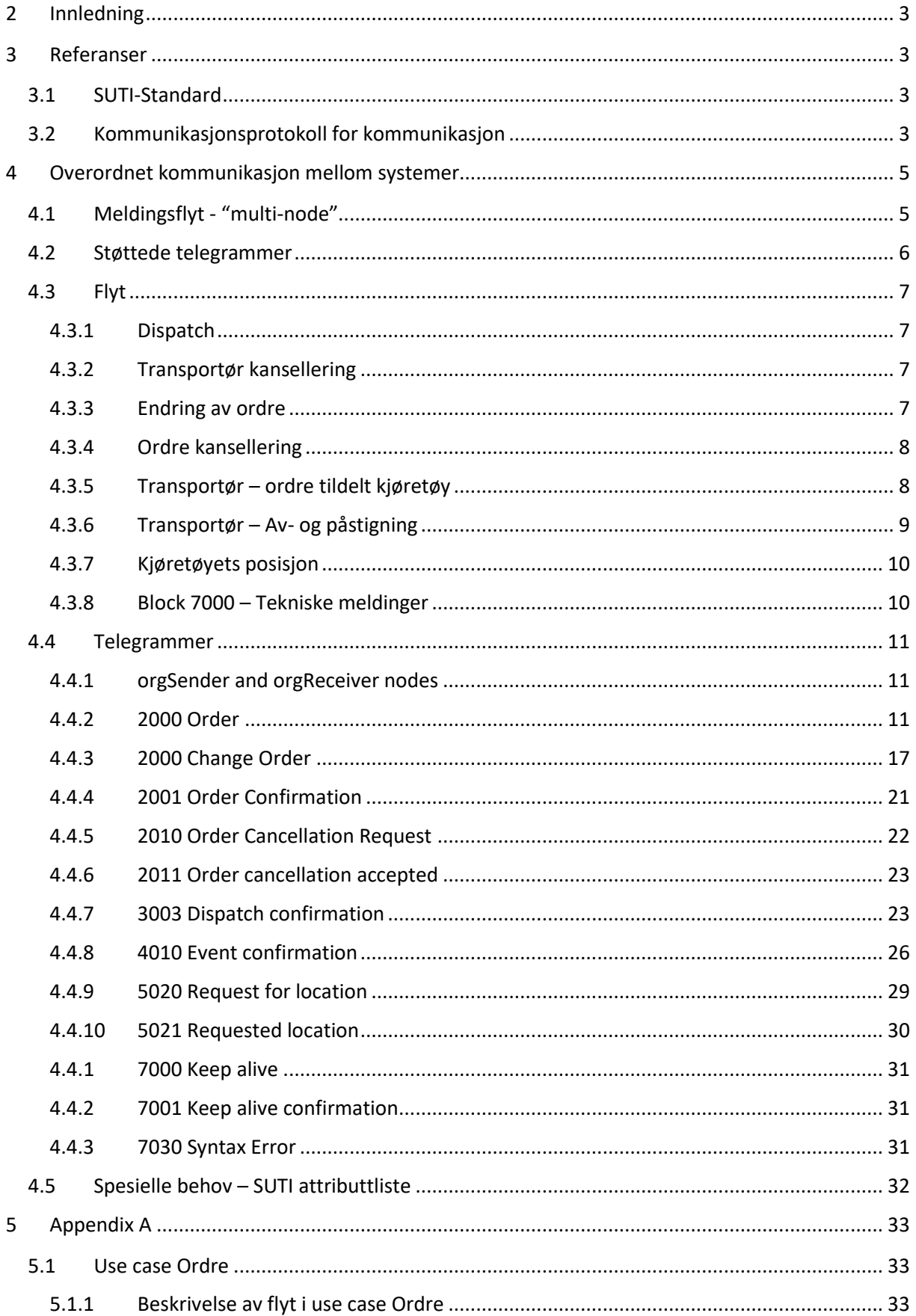

## <span id="page-3-0"></span>**2 Innledning**

Dette dokumentet beskriver standarden for digital kommunikasjon av nødvendige data mellom transportører og Innlandstrafikk for avvikling av transport.

Standarden som defineres her bygger på SUTI-standarden. Iht. SUTI sin terminologi så beskriver dette dokumentet Innlandstrafikk sin selvdeklarasjon av SUTI-standarden.

SUTI er en skandinavisk, ideell organisasjon som jobber for å utvikle og opprettholde en standard for utbytte av trafikkinformasjon mellom datasystemer.

Standarden er definert i samarbeid med Trapeze Group.

Dette dokumentet beskriver prosess, meldingsflyt og innhold for kommunikasjon av data mellom transportør og Innlandstrafikk.

Dokumentet beskriver ikke faktisk integrasjon mot Innlandstrafikk sine datasystemer. Beskrivelse av kommunikasjonsprotokoll ligger i pkt 3.2. Valgt teknologi for integrasjon vil bygge på et kø/JMSkonsept - som i dag.

Ved spørsmål eller innspill til dette dokumentet, vennligst kontakt: Per Solbakke[n per.solbakken@innlandetfylke.no](mailto:per.solbakken@innlandetfylke.no)

## <span id="page-3-1"></span>**3 Referanser**

## <span id="page-3-2"></span>**3.1 SUTI-Standard**

Innlandstrafikk sin selvdeklarasjon er basert på flyt som er beskrevet i Block 20, Block 30, Block 40, Block 50 og Block 70, definert i henhold til SUTI-standarden.

## <span id="page-3-3"></span>**3.2 Kommunikasjonsprotokoll for kommunikasjon**

Hvordan kommunisere med Trapeze Soap webservice-metoden.

Kommunikasjon foregår gjennom en http- eller https-nettjeneste med metodene "putMessages" og "getMessages". Hver leverandør får et brukernavn og passord som lar dem sende meldinger med "putMessages". For å motta meldinger fra klientsystemet må leverandøren kalle "getMessages" hvert 30. Sekund. Denne typen kommunikasjon vil sende og motta suti-meldinger kodet i iso-8859-1 som angitt i "soap header"

#### "Soap headers" ser slik ut.

Metode "putMessages":

```
<?xml version="1.0" encoding="ISO-8859-1"<mark>?></mark>
  <SOAP-ENV:Envelope xmlns:SOAP-ENV="http://schemas.xmlsoap.org/soap/envelope/"
                     xmlns:xsd="http://www.w3.org/2001/XMLSchema"
早早日
                     xmlns:xsi="http://www.w3.org/2001/XMLSchema-instance">
      <SOAP-ENV:Body>
          <putMessages xmlns="http://www.trapezesoftware.com/schemas/wsdl/sutiproxy/">
              <username>USER</username>
              <password>PASSWORD</password>
              <!--Your SUTI messages in here-->
          </putMessages>
      </SOAP-ENV:Body>
 </SOAP-ENV:Envelope>
```
#### Respons fra "putMessages"

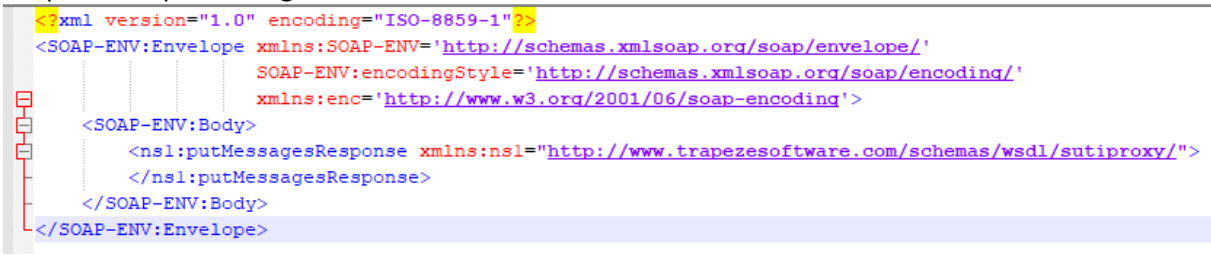

#### Metode "getMessages":

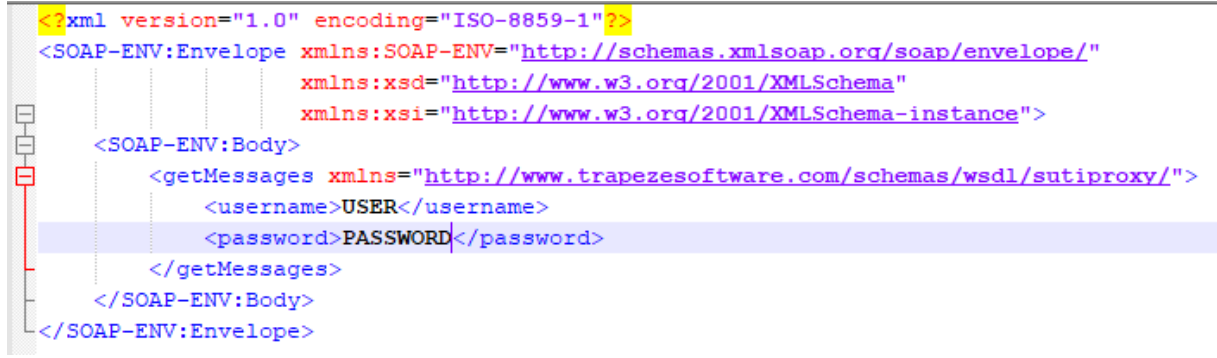

#### Respons fra "getMessages"

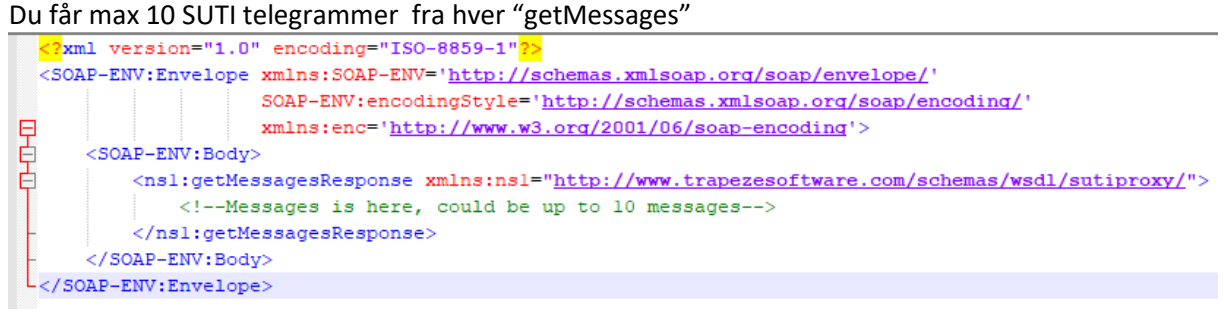

# Klient system **SUTI** planleggingssystem  $\frac{1}{\sin \theta}$ J. Transportør system Transportør system Transportør system Kjøretøy Kjøretøy Kjøretøy

## <span id="page-5-0"></span>**4 Overordnet kommunikasjon mellom systemer**

**Figur 1: Overordnet kommunikasjon mellom relevante systemer**

Figuren over viser en overordnet beskrivelse av systemene innenfor klientdomenet og deres kommunikasjon med ulike transportørsystemer (sentraler, taksameter, etterbehandlingssystemer med mer) Selvdeklarasjonen beskrevet i dette dokumentet omfatter kommunikasjonen mellom planleggingssystemet og respektive transportørsystemer.

## <span id="page-5-1"></span>**4.1** Meldingsflyt **- "multi-node"**

Kapitlet beskriver hvilke meldinger som støttes og scenariet for utsendelse og meldingsflyt ved en ordre, multi-node.

Hele turoppdraget mottas samtidig. Dette er på tilsvarende måte som i gjeldende deklarasjon for transport, som anvendes per 2010, dog med noe endret meldingsinnhold.

## <span id="page-6-0"></span>**4.2 Støttede telegrammer**

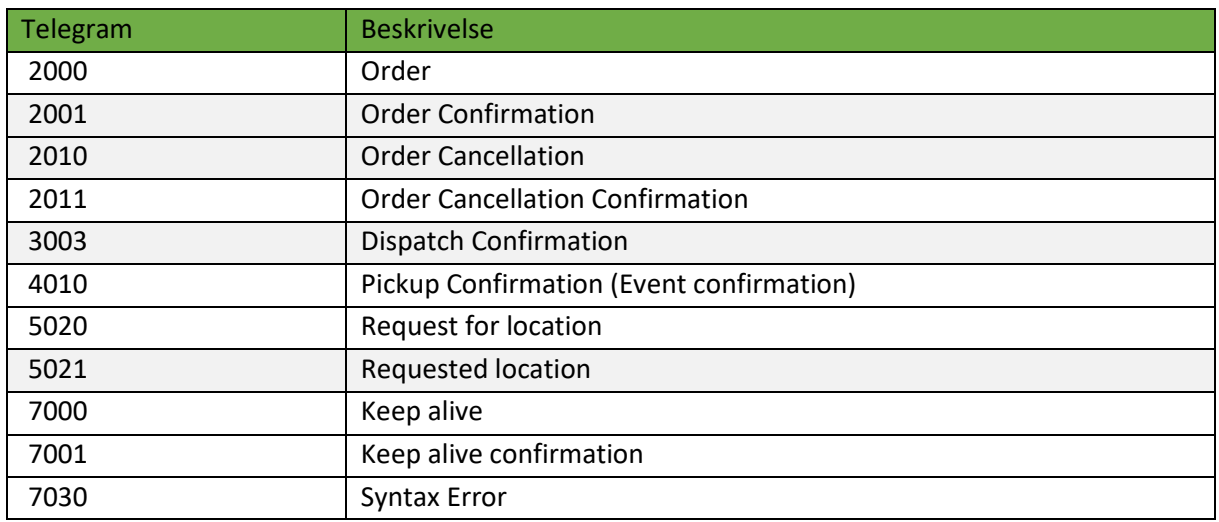

**Tabell 1: Støttede telegrammer - "multi-node"**

## <span id="page-7-0"></span>**4.3 Flyt**

I nedenstående beskrives Innlandstrafikk's planleggingssystem.

## <span id="page-7-1"></span>**4.3.1 Dispatch**

Klienten sender ett 2000 telegram (Order) som inneholder alle noder på en enkel tur, samt en avsluttende PullIn Event. 2000 telegrammet kan inneholde flere på- og avstigninger (samkjøring).

Når transportøren mottar ett 2000 telegram sendes ett 2001 telegram (Order Accept) i retur umiddelbart.

Ett 2010 telegram (Order Cancellation) kan sendes av klienten og når transportøren mottar dette besvares det med ett 2011 telegram (Order Cancellation Accepted).

Ett 2010 telegram (Order Cancellation) blir bare sendt av klienten når turen er uplanlagt. Hvis turen har blitt endret på noe vis, re-sendes turen (2000, Order) med OrderAlteration=True.

#### <span id="page-7-2"></span>**4.3.2 Transportør kansellering**

Hvis transportøren har akseptert en ordre med ett 2001 telegram og av en eller annen grunn ikke er i stand til å utføre turen må transportøren kontakte klienten manuelt. Hvis klienten aksepterer dette skal klienten sende ett 2010 telegram, ellers skal turen utføres av transportør.

#### <span id="page-7-3"></span>**4.3.3 Endring av ordre**

Klienten sender over en ordre med samme IdOrder som på det forrige ordre telegrammet, men med orderAlteration=True.

2000 telegrammet har en referencesTo seksjon som inneholder kjente IDer som klienten har mottatt fra transportørens 2001 og 3003 telegrammer som kan kobles opp mot korrekt ordre i transportørens system.

Seksjonen referencesTo inneholder referanser fra både klient og transportør.

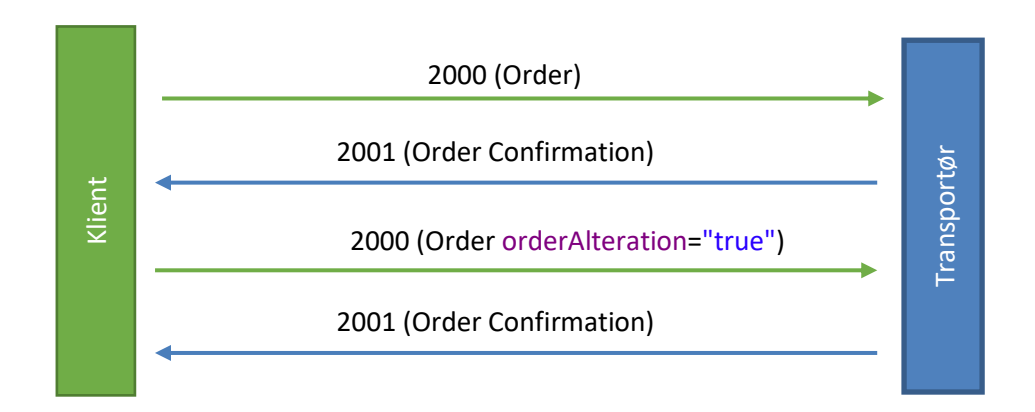

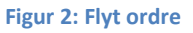

#### <span id="page-8-0"></span>**4.3.4 Ordre kansellering**

Hvis klienten ønsker å kansellere en ordre sendes et 2010 telegram til transportør. Transportøren svarer med et 2011 telegram. Dropoffs for eventuelle opsamlede borgere skal bevares i transportørens system. Transportøren skal ikke utføre resterende bestillinger."

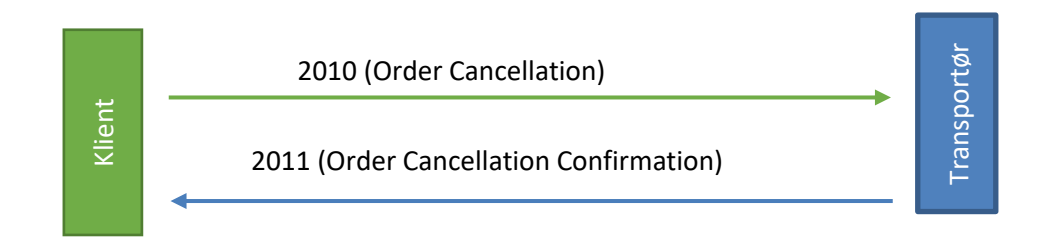

**Figur 3: Kjøretøy posisjon**

#### <span id="page-8-1"></span>**4.3.5 Transportør – ordre tildelt kjøretøy**

For 3000-blokken benyttes kun 3003 telegram (Dispatch Confirmation). Transportør sender denne meldingen når ett kjøretøy er allokeret til en ordre.

Når dette blir sendt startes rapportering av kjøretøyets koordinater til klient. Se 4.4.10, 4.4.17 og 4.4.18.

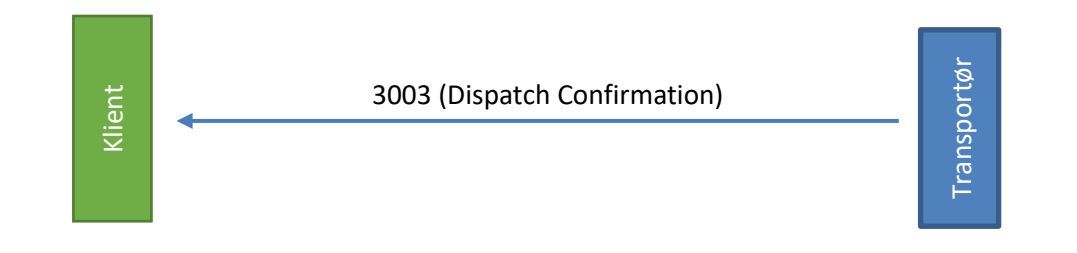

**Figur 4: Transportør – ordre tildelt kjøretøy**

#### <span id="page-9-0"></span>**4.3.6 Transportør – Av- og påstigning**

I takt med at en tur avvikles, sender transportør 4010 telegrammer (Event Confirmation) til klient. De events som understøttes i 4010-telegrammet er PassengerInVehicle (1701), PassengerDropped (1702), NoShow (1703), ActionDone (1706).

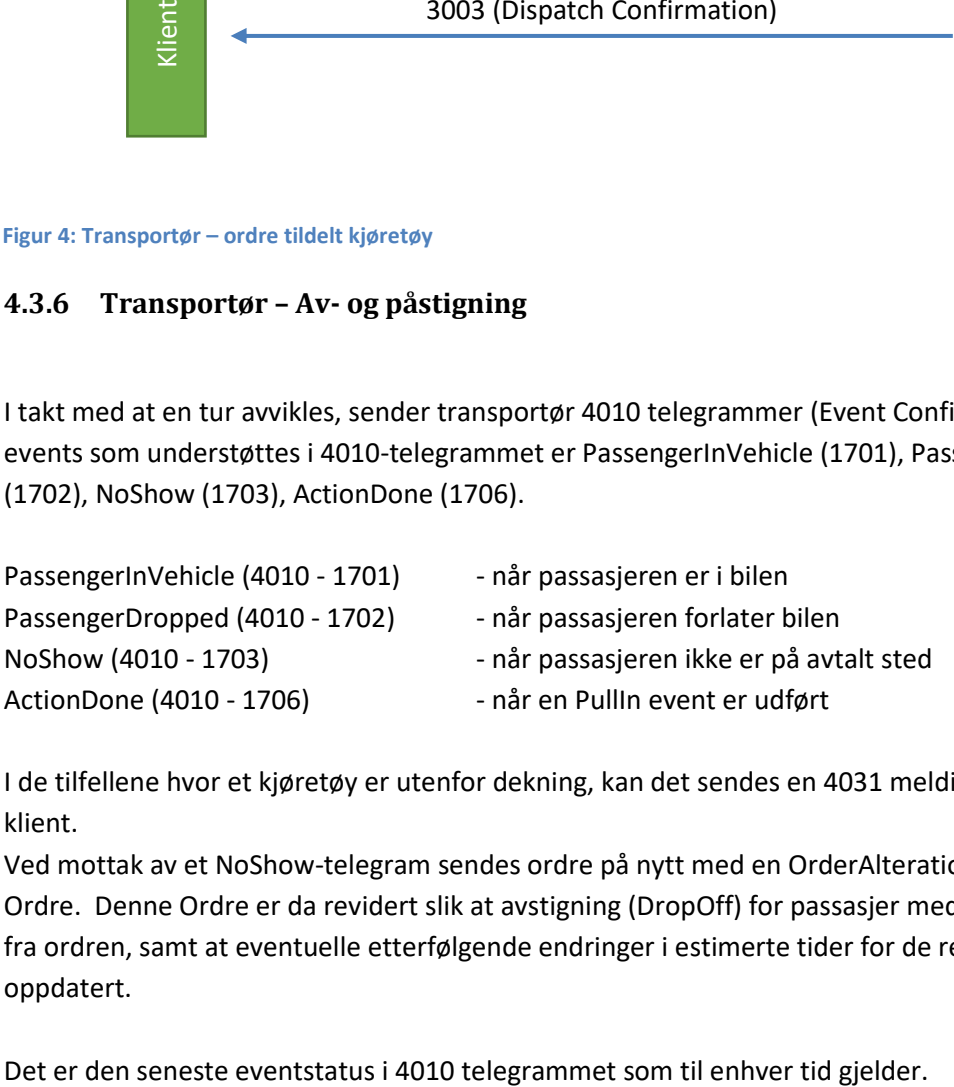

I de tilfellene hvor et kjøretøy er utenfor dekning, kan det sendes en 4031 melding fra transportør til klient.

Ved mottak av et NoShow-telegram sendes ordre på nytt med en OrderAlteration for den aktuelle Ordre. Denne Ordre er da revidert slik at avstigning (DropOff) for passasjer med NoShow er fjernet fra ordren, samt at eventuelle etterfølgende endringer i estimerte tider for de resterende Noder er oppdatert.

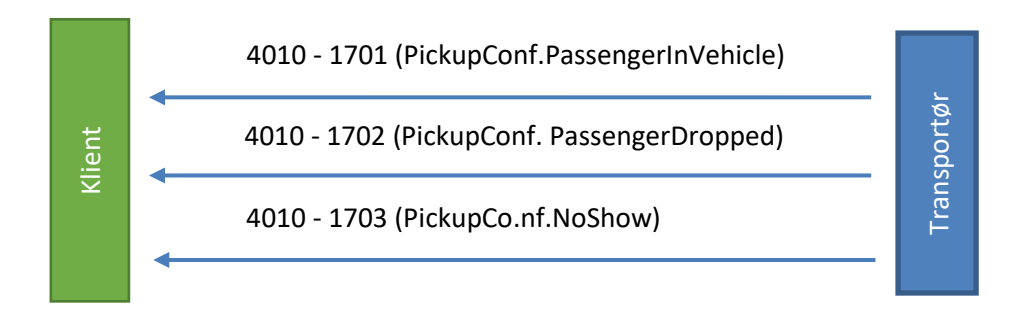

**Figur 5: Transportør - Av- og påstigning**

#### <span id="page-10-0"></span>**4.3.7 Kjøretøyets posisjon**

Hvis klienten ønsker å få vite kjøretøyets posisjon sendes et 5020 telegram til transportør. Transportøren svarer med et 5021 telegram med kjøretøyets posisjon. Transportøren sender 5021 telegrammer inntil ordren er fullført og avsluttet. Transportøren må sørge at avslutte innsendelse av 5021 telegrammer.

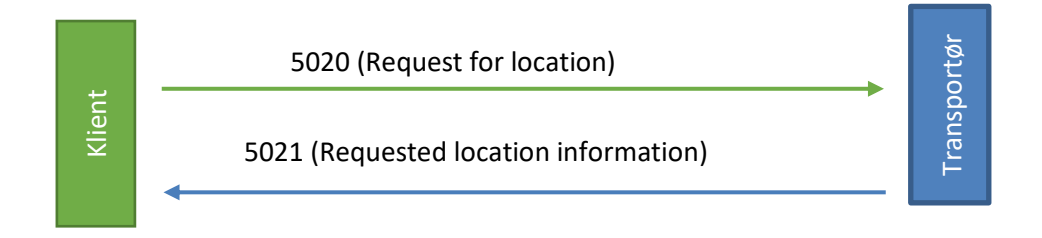

**Figur 6: Kjøretøy posisjon**

#### <span id="page-10-1"></span>**4.3.8 Block 7000 – Tekniske meldinger**

I tillegg til de operasjonelle meldingene understøttes et antall tekniske meldingstyper. Disse har til formål å overvåke "tilkobling"' mellom klientens servere og transportørenes servere.

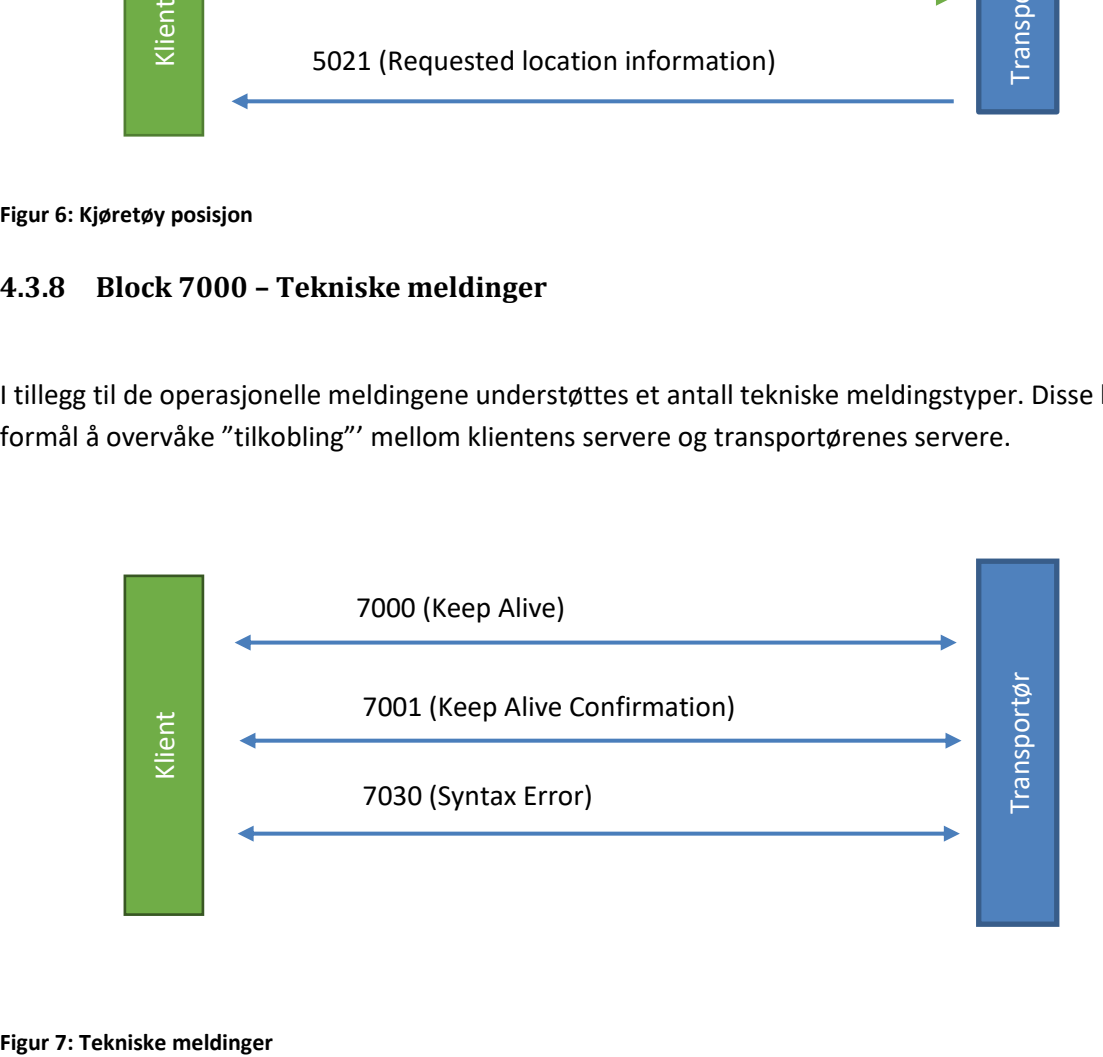

## <span id="page-11-0"></span>**4.4 Telegrammer**

Alle telegrammer er XML filer som følger SUTI formatet beskrevet I SUTI versjon 2019.

#### <span id="page-11-1"></span>**4.4.1 orgSender and orgReceiver nodes**

Disse nodene finnes i all kommunikasjon. Det er viktig å huske at orgSender alltid er sender av telegram og orgReciver er alltid mottaker.

```
<orgSender name=" IFK">
    <idOrg src="SUTI:idlink" id="
TrapezeSoftware_Innlandet_0001" unique="true"/>
</orgSender>
<orgReceiver name="HDCOM">
     <idOrg src="SUTI:idlink" id="holmedal_hdcom_0001" 
unique="true"/>
</orgReceiver>
```
#### <span id="page-11-2"></span>**4.4.2 2000 Order**

At ett 2000 telegram blir sendt fra klient til transportør starter flyten. Etter å ha mottatt 2000 telegrammet bekrefter transportør tilbake med ett 2001 telegram.

#### **Klient**

Ordre skal være lesbar for transportør Ordre skal være forståelig for transportør Ordre skal oversendes i god tid for at transportør skal rekke å tilordne en bil Ordre skal inneholde all informasjon transportør trenger for å utføre transporten

#### **Transportør**

Ordre skal bli mottatt i sin helhet Ordre skal skapes korrekt i transportørens datasystem Ordre skal bekreftes umiddelbart med ett 2001 telegram

Hver node har en egen idSubOrder som skal benyttes som en referanse i 4010 telegrammer.

```
<msg msgType="2000" msgName="Order">
     <idMsg src="TrapezeSoftware_OFKOppland_0001:idMsg" 
id="2015121809865469" unique="true"/>
     <order>
```

```
 <idOrder 
src="TrapezeSoftware_OFKOppland_0001:idOrder" 
id="11183742" unique="true"/>
       <process allowRouting="false" 
trafficControl="true" pickupconfirmation="standard" 
orderAlteration="false" 
dispatchResponsible="provider" report="false" 
preorderedVehicle="false" dispatch="true" 
manualDispatch="false"/>
       <resourceOrder>
         <vehicle>
           <idVehicle 
src="TrapezeSoftware_OFKOppland_0001:VehicleNumber" 
id="51006P"/>
           <capacity>
             <seats noOfSeats="4"/>
           </capacity>
           <attributesVehicle>
             <attribute>
                <idAttribute src="SUTI:idAttribute" 
id="1628" unique="true"/>
             </attribute>
             <attribute>
               <idAttribute src="SUTI:idAttribute" 
id="1611" unique="true"/>
             </attribute>
           </attributesVehicle>
         </vehicle>
         <driver>
           <attributesDriver>
             <attribute>
               <idAttribute src="SUTI:idAttribute" 
id="1510" unique="true"/>
             </attribute>
             <attribute>
                <idAttribute src="SUTI:idAttribute" 
id="2313" unique="true"/>
             </attribute>
           </attributesDriver>
         </driver>
       </resourceOrder>
       <route>
         <node nodeSeqno="1" nodeType="pickup">
           <addressNode addressName="" 
street="Baravägen" streetNo="1" streetNoLetter="" 
community="Lund" postalNo="22240">
              <geographicLocation typeOfCoordinate="WGS-
84" lat="55.718095" long="13.190738" precision="6"/>
```

```
 </addressNode>
           <timesNode>
             <time timeType="estimatedtime" time="2015-
08-10T08:00:18"/>
             <time timeType="scheduledtime" time="2015-
08-10T08:00:00"/>
           </timesNode>
           <contents>
             <content contentType="traveller" name="Doe, 
John">
               <attributeContent>
                 <attribute>
                    <idAttribute src="SUTI:idAttribute" 
id="1001" unique="true"/>
                 </attribute>
               </attributeContent>
               <economyContent>
                  <formOfPayment>
                    <payment amount="0" 
paymentType="prepaidsocialfee"/>
                  </formOfPayment>
               </economyContent>
               <subOrderContent>
                 <idOrder 
src="TrapezeSoftware_OFKOppland_0001:idSubOrder" 
id="11183750" unique="true"/>
               </subOrderContent>
             </content>
           </contents>
         </node>
         <node nodeSeqno="2" nodeType="destination">
           <addressNode addressName="" 
street="Kalkstensvägen" streetNo="14" streetNoLetter="" 
community="Lund" postalNo="22240">
             <geographicLocation typeOfCoordinate="WGS-
84" lat="55.690147" long="13.215330" precision="6"/>
           </addressNode>
           <timesNode>
             <time timeType="estimatedtime" time="2015-
08-10T08:07:18"/>
             <time timeType="scheduledtime" time="2015-
08-10T08:07:00"/>
           </timesNode>
           <contents>
             <content contentType="traveller" name="Doe, 
John">
               <attributeContent>
                 <attribute>
```

```
13
```

```
 <idAttribute src="SUTI:idAttribute" 
id="1001" unique="true"/>
                  </attribute>
                </attributeContent>
                <economyContent>
                  <formOfPayment>
                    <payment amount="0" 
paymentType="prepaidsocialfee"/>
                  </formOfPayment>
                </economyContent>
                <subOrderContent>
                  <idOrder 
src="TrapezeSoftware_OFKOppland_0001:idSubOrder" 
id="11183751" unique="true"/>
                </subOrderContent>
             </content>
            </contents>
         </node>
         <node nodeSeqno="3" nodeType="pickup">
           <addressNode addressName="" 
street="Vikingavägen" streetNo="17" streetNoLetter="" 
community="Lund" postalNo="22240">
              <geographicLocation typeOfCoordinate="WGS-
84" lat="55.695565" long="13.242720" precision="6"/>
           </addressNode>
           <timesNode>
             <time timeType="estimatedtime" time="2015-
08-10T08:12:18"/>
              <time timeType="scheduledtime" time="2015-
08-10T08:12:00"/>
           </timesNode>
           <contents>
              <content contentType="traveller" name="Doe, 
Jane">
                <attributeContent>
                  <attribute>
                    <idAttribute src="SUTI:idAttribute" 
id="1001" unique="true"/>
                  </attribute>
                </attributeContent>
                <economyContent>
                  <formOfPayment>
                    <payment amount="0" 
paymentType="prepaidsocialfee"/>
                  </formOfPayment>
                </economyContent>
                <subOrderContent>
```

```
 <idOrder 
src="TrapezeSoftware_OFKOppland_0001:idSubOrder" 
id="11183752" unique="true"/>
                </subOrderContent>
             </content>
           </contents>
         </node>
         <node nodeSeqno="4" nodeType="destination">
           <addressNode addressName="" 
street="Latinlinjen" streetNo="11" streetNoLetter="" 
community="Lund" postalNo="22240">
              <geographicLocation typeOfCoordinate="WGS-
84" lat="55.708449" long="13.244673" precision="6"/>
           </addressNode>
           <timesNode>
             <time timeType="estimatedtime" time="2015-
08-10T08:20:18"/>
              <time timeType="scheduledtime" time="2015-
08-10T08:20:00"/>
           </timesNode>
           <contents>
              <content contentType="traveller" name="Doe, 
Jane">
                <attributeContent>
                  <attribute>
                    <idAttribute src="SUTI:idAttribute" 
id="1001" unique="true"/>
                  </attribute>
                </attributeContent>
                <economyContent>
                  <formOfPayment>
                    <payment amount="0" 
paymentType="prepaidsocialfee"/>
                  </formOfPayment>
                </economyContent>
                <subOrderContent>
                  <idOrder 
src="TrapezeSoftware_OFKOppland_0001:idSubOrder" 
id="11183753" unique="true"/>
                </subOrderContent>
             </content>
           </contents>
         </node>
       <node nodeSeqno="5" nodeType="pullin">
           <addressNode addressName="" 
street="Furuvegen" streetNo="11" streetNoLetter="" 
community="Oslo" postalNo="0667">
```

```
 <geographicLocation typeOfCoordinate="WGS-
84" lat="55.708449" long="13.244673" precision="6"/>
           </addressNode>
           <timesNode>
             <time timeType="estimatedtime" time="2015-
08-10T10:00:00"/>
             <time timeType="scheduledtime" time="2015-
08-10T10:00:00"/>
           </timesNode>
           </node>
       </route>
     </order>
</msg>
```
#### <span id="page-17-0"></span>**4.4.3 2000 Change Order**

Ett 2000 telegram med orderAlteration=True blir sendt fra klient til transportør når det er endringer på en ordre. Etter mottak av ett 2000 telegram, sender transportør ett 2001 telegram som bekreftelse.

#### **Klient**

Ordre skal være lesbar for transportør Ordre skal være forståelig for transportør Ordre skal oversendes i god tid for at transportør skal rekke å tilordne en bil Ordre skal inneholde all informasjon transportør trenger for å utføre transporten

#### **Transportør**

Ordre skal bli mottatt i sin helhet Ordre skal skapes korrekt i transportørens datasystem Ordre skal bekreftes umiddelbart med ett 2001 telegram

Hver node har en egen idSubOrder som skal benyttes som en referanse i 4010 telegrammer.

```
<msg msgType="2000" msgName="Order">
   <idMsg src="TrapezeSoftware_OFKOppland_0001:MsgId" 
id="2017032316255334" unique="true"/>
   <referencesTo>
     <idOrder 
src="TrapezeSoftware_OFKOppland_0001:idOrder" 
id="71410951" unique="true"/>
     <idOrder src="holmedal_hdcom_0001:idOrder" 
id="32170" unique="true"/>
     <idMsg src="TrapezeSoftware_OFKOppland_0001:IdMsg" 
id="2017032316255333" unique="true"/>
     <idVehicle src="TrapezeSoftware_OFKOppland_0001:
VehicleNumber" id="51006P" unique="true"/>
     <idVehicle src="holmedal_hdcom_0001:IdVehicle" 
id="9996" unique="true"/>
   </referencesTo>
   <order>
     <idOrder 
src="TrapezeSoftware_OFKOppland_0001:idOrder" 
id="71420951" unique="true"/>
     <process allowRouting="false" trafficControl="true" 
pickupconfirmation="standard" orderAlteration="true"
dispatchResponsible="provider" report="false" 
preorderedVehicle="false" dispatch="true" 
manualDispatch="false"/>
     <resourceOrder>
       <vehicle>
```

```
 <idVehicle 
src="TrapezeSoftware_OFKOppland_0001: VehicleNumber" 
id="51006P" unique="true"/>
       </vehicle>
     </resourceOrder>
     <route>
       <node nodeSeqno="1" nodeType="pickup">
         <addressNode addressName="" street="Baravägen" 
streetNo="1" streetNoLetter="" community="Lund" 
postalNo="22240">
           <geographicLocation typeOfCoordinate="WGS-84" 
lat="55.718095" long="13.190738" precision="6"/>
         </addressNode>
         <timesNode>
           <time timeType="scheduledtime" time="2015-08-
10T08:00:00"/>
           <time timeType="estimatedtime" time="2015-08-
10T08:00:18"/>
         </timesNode>
         <contents>
           <content contentType="traveller" name="Doe, 
John">
             <idContent 
src="TrapezeSoftware_OFKOppland_0001:ContentId" 
id="5319397" unique="true"/>
             <attributeContent>
                <attribute>
                  <idAttribute src="SUTI:idAttribute" 
id="1001" unique="true"/>
                </attribute>
             </attributeContent>
              <economyContent>
                <formOfPayment>
                  <payment amount="0" 
paymentType="prepaidsocialfee"/>
                </formOfPayment>
              </economyContent>
              <resourceContent>
              <vehicle>
                <capacity>
                  <seats noOfSeats="1" noOfItems="1"/>
                </capacity>
                <attributesVehicle>
                  <attribute>
                    <idAttribute src="SUTI:idLink" 
id="1628" unique="true"/>
                  </attribute>
                </attributesVehicle>
```

```
 </vehicle>
             </resourceContent>
             <contactInfosContent>
               <contactInfo contactType="phone" 
contactInfo="0431-74700"/>
             </contactInfosContent>
             <subOrderContent>
                <idOrder 
src="TrapezeSoftware_OFKOppland_0001:idSubOrder" 
id="11183750" unique="true"/>
             </subOrderContent>
           </content>
         </contents>
       </node>
       <node nodeSeqno="2" nodeType="destination">
         <addressNode addressName="" 
street="Kalkstensvägen" streetNo="14" streetNoLetter="" 
community="Lund" postalNo="22240">
           <geographicLocation typeOfCoordinate="WGS-84" 
lat="55.690147" long="13.215330" precision="6"/>
         </addressNode>
         <timesNode>
           <time timeType="estimatedtime" time="2015-08-
10T08:07:18"/>
           <time timeType="scheduledtime" time="2015-08-
10T08:07:00"/>
         </timesNode>
         <contents>
           <content contentType="traveller" name="Doe, 
John">
             <idContent 
src="TrapezeSoftware_OFKOppland_0001:ContentId" 
id="5319397" unique="true"/>
             <attributeContent>
               <attribute>
                  <idAttribute src="SUTI:idLink" 
id="1001" unique="true"/>
                </attribute>
             </attributeContent>
             <economyContent>
               <formOfPayment>
                  <payment amount="0" 
paymentType="prepaidsocialfee"/>
               </formOfPayment>
             </economyContent>
             <subOrderContent>
```

```
 <idOrder 
src="TrapezeSoftware_OFKOppland_0001:idSubOrder" 
id="11183751" unique="true"/>
             </subOrderContent>
           </content>
         </contents>
       </node>
       <node nodeSeqno="5" nodeType="pullin">
           <addressNode addressName="" 
street="Furuvegen" streetNo="11" streetNoLetter="" 
community="Oslo" postalNo="0667">
             <geographicLocation typeOfCoordinate="WGS-
84" lat="55.708449" long="13.244673" precision="6"/>
           </addressNode>
           <timesNode>
             <time timeType="estimatedtime" time="2015-
08-10T10:00:00"/>
             <time timeType="scheduledtime" time="2015-
08-10T10:00:00"/>
           </timesNode>
        </node>
     </route>
   </order>
</msg>
```
#### <span id="page-21-0"></span>**4.4.4 2001 Order Confirmation**

Ett 2001 telegram blir sendt fra transportøren til klienten som bekreftelse på ett mottatt 2000 telegram. Dette bekrefter at ordren er mottatt, møter kravene satt i avtalen og vil bli utført.

#### **Klient**

Registrere i klientens datasystem at ordre er mottatt av transportør Sørge for at ordren ikke blir sendt til en annen transportør

#### **Transportør**

Gi ordren en id eller ett booking nummer Informere klienten om id eller booking nummer satt på ordren

```
<msg msgType="2001" msgName="Order confirmation">
     <idMsg src="holmedal_hdcom_0001:idMsg" 
id="2015121409312773" unique="true"/>
     <referencesTo>
         <idOrder src="holmedal_hdcom_0001:idOrder" 
id="3640266-0" unique="true"/>
         <idOrder 
src="TrapezeSoftware_OFKOppland_0001:idOrder" 
id="11183742" unique="true"/>
         <idMsg 
src="TrapezeSoftware_OFKOppland_0001:idMsg" 
id="2015121809865469" unique="true"/>
     </referencesTo>
</msg>
```
#### <span id="page-22-0"></span>**4.4.5 2010 Order Cancellation Request**

Ett 2010 telegram er en forespørsel fra klient om å kansellere forrige sendte og bekreftede 2000 telegram. Transportøren skal kansellere ordren i sitt system som konsekvens av dette telegrammet.

#### **Klient**

Sørge for at ordre id i kanselleringen er korrekt

#### **Transportør**

Prosessere kanselleringen umiddelbart etter mottak Informere klienten at kanselleringen er mottatt og prosessert ved bruk av ett 2011 telegram

```
<msg msgType="2010" msgName="Order Cancellation">
   <idMsg src="TrapezeSoftware_OFKOppland_0001:idMsg" 
id="2015121409309255" unique="true"/>
   <referencesTo>
     <idOrder src="holmedal_hdcom_0001:idOrder" 
id="3640266-0" unique="true"/>
     <idOrder 
src="TrapezeSoftware_OFKOppland_0001:idOrder" 
id="11183742" unique="true"/>
     <idMsg src="holmedal_hdcom_0001:idMsg" 
id="2015121409312773" unique="true"/>
   </referencesTo>
</msg>
```
#### <span id="page-23-0"></span>**4.4.6 2011 Order cancellation accepted**

Ett 2011 telegram er et svar på ett 2010 telegram. Det sendes fra transportør for å informere klienten om at kanselleringen i 2010 telegrammet er mottatt og prosessert.

#### **Klient**

Registrere at ordren er kansellert i klientens system.

#### **Transportør**

Registrere at ordren er kansellert i transportørens system og sørge for at ordren ikke blir utført.

```
<msg msgType="2011" msgName="Order Cancellation 
accepted">
   <idMsg src="holmedal_hdcom_0001:idMsg" 
id="2015121409309256" unique="true"/>
   <referencesTo>
     <idOrder src="holmedal_hdcom_0001:idOrder" 
id="3640266-0" unique="true"/>
     <idOrder 
src="TrapezeSoftware_OFKOppland_0001:idOrder"
id="11183742" unique="true"/>
     <idMsg src="TrapezeSoftware_OFKOppland_0001:idMsg" 
id="2015121409309255" unique="true"/>
   </referencesTo>
</msg>
```
#### <span id="page-23-1"></span>**4.4.7 3003 Dispatch confirmation**

Ett 3003 telegram benyttes av transportør for å informere klienten at ordre er tildelt bil og vil bli utført.

#### **Klient**

Registrere i klientens system at ordren er bekreftet og hvilken bil som vil utføre transporten. Være forberedt på å umiddelbart svare på eventuelle spørsmål som leverandøren eller kjøretøyet trenger for å utføre bestillingen.

Ved mottak av 3003 telegrammet skal det sendes ett 5020 telegram for å starte opp posisjonsrapportering til tildelt kjøretøy.

#### **Transportør**

Registrer i transportørens system hvilke kjøretøy som har blitt tildelt ordren. Være forberedt på å videresende eventuelle spørsmål som kjøretøyet trenger for å utføre bestillingen til klienten samt på å motta svar fra klienten og videresende til kjøretøy. Motta 5020 telegrammet og svare med 5021 telegrammer.

```
<msg msgType="3003" msgName="Dispatch confirmation">
   <idMsg src="holmedal_hdcom_0001:idMsg" 
id="2015122213393416" unique="true"/>
   <referencesTo>
     <idOrder src="holmedal_hdcom_0001:idOrder" 
id="3640266-0" unique="true"/>
     <idOrder 
src="TrapezeSoftware_OFKOppland_0001:idOrder" 
id="11183742" unique="true"/>
     <idMsg src="TrapezeSoftware_OFKOppland_0001:idMsg" 
id="2015121809865469" unique="true"/>
     <idVehicle src="holmedal_hdcom_0001: idVehicle" 
id="ABC123" unique="true"/>
   </referencesTo>
   <resourceDispatch>
     <vehicle>
       <idVehicle 
src="TrapezeSoftware_OFKOppland_0001:VehicleNumber" 
id="51006P" unique="true"/>
       <idVehicle src="holmedal_hdcom_0001:idVehicle" 
id="3110" unique="true"/>
       <capacity>
         <seats noOfSeats="4"/>
       </capacity>
       <attributesVehicle>
         <attribute>
           <idAttribute src="SUTI:idAttribute" id="1628" 
unique="true"/>
         </attribute>
         <attribute>
           <idAttribute src="SUTI:idAttribute" id="1611" 
unique="true"/>
         </attribute>
       </attributesVehicle>
     </vehicle>
     <manualDescriptionResource sendtoInvoice="false" 
vehicleConfirmation="false" sendtoOperator="true" 
sendtoVehicle="false" manualText="">
       <idActionText 
src="holmedal_hdcom_0001:driverEndTime" id="2015-12-
23T00:36:29"/>
     </manualDescriptionResource>
     <driver>
```

```
 <attributesDriver>
         <attribute>
           <idAttribute src="SUTI:idAttribute" id="1510" 
unique="true"/>
         </attribute>
         <attribute>
           <idAttribute src="SUTI:idAttribute" id="2313" 
unique="true"/>
         </attribute>
       </attributesDriver>
       <idDriver src="holmedal_hdcom_0001:idDriver" 
id="123456" unique="true"/>
       <contactInfoDriver>
         <contactInfo contactType="phone" 
contactInfo="043174700"/>
       </contactInfoDriver>
     </driver>
     <vehiclestartLocation typeOfCoordinate="WGS-84" 
precision="6" lat="56.047010" long="12.703940"/>
   </resourceDispatch>
</msg>
```
#### <span id="page-26-0"></span>**4.4.8 4010 Event confirmation**

Ett 4010 telegram sendes fra transportør til klienten for å informere klienten om at kjøretøyet har utført en på- eller av stigning eller andre handlinger. Dette kan være for eksempel om passasjer er i kjøretøy (passengerinvehicle), bomtur (noshow) eller passasjer har forlatt kjøretøy (passengerdropped). Klienten skal ikke besvare disse telegrammene.

#### **Klient**

Registrere mottatt informasjon i klientens systemer

#### **Transportør**

Umiddelbart sende over informasjon fra kjøretøy til klienten Ved bomtur (noshow) skal transportør ha logikk i systemet som fjerner dropoff på ordren, eller den delen av ordren, det gjelder.

#### **EventType = Passengerinvehicle:**

```
<msg msgType="4010" msgName="pickupConfirmation">
   <idMsg src="holmedal_hdcom_0001:idMsg" 
id="2015121409312773" unique="true"/>
   <referencesTo>
     <idOrder src="holmedal_hdcom_0001:idOrder" 
id="3640266-0" unique="true"/>
     <idOrder 
src="TrapezeSoftware_OFKOppland_0001:idOrder" 
id="11183742" unique="true"/>
     <idVehicle 
src="TrapezeSoftware_OFKOppland_0001:VehicleNumber" 
id="51006P" unique="true"/>
     <idVehicle src="holmedal_hdcom_0001:idVehicle" 
id="3110" unique="true"/>
   </referencesTo>
   <pickupConfirmation eventType="passengerinvehicle">
     <!-- eventTypes that we handle: passengerinvehicle, 
passengerdropped, noshow, actiondone-->
     <nodeConfirmed nodeType="pickup" nodeSeqno="1">
       <addressNode>
         <geographicLocation typeOfCoordinate="WGS-84" 
lat="57.789470" long="14.125500" precision="6"/>
       </addressNode>
       <timesNode>
         <time timeType="actual" time="2015-08-
23T14:37:20"/>
       </timesNode>
       <contents>
```

```
 <content contentType="traveller" name="Doe, 
John">
           <idContent 
src="TrapezeSoftware_OFKOppland_0001:ContentId" 
id="9999"/>
           <subOrderContent>
             <!-- From subOrderContent in pickupnode in 
telegram 2000, if eventype is passengerinvehicle or 
noshow.
             If passengerdropped fetch it from 
destination node in telegram 2000 --> 
             <idOrder 
src="TrapezeSoftware_OFKOppland_0001:idSubOrder" 
id="11183743" unique="true"/>
           </subOrderContent>
         </content>
       </contents>
     </nodeConfirmed>
   </pickupConfirmation>
</msg>
```
#### **EventType = NoShow:**

```
<msg msgType="4010" msgName="Event Confirmation">
  <idMsg src="holmedal_hdcom_0001:idMsg" id="2015121409312773" 
unique="true"/>
  <referencesTo>
   <idOrder src="TrapezeSoftware_OFKOppland_0001:idOrder" id="11183742" 
unique="true"/>
   <idVehicle src="TrapezeSoftware_OFKOppland_0001:VehicleNumber" 
id="51006P" unique="true"/>
   <idVehicle src="holmedal_hdcom_0001:idVehicle" id="3110" unique="true"/>
  </referencesTo>
  <pickupConfirmation eventType="noshow">
   <!-- eventTypes that we handle: passengerinvehicle, passengerdropped, 
noshow, actiondone-->
   <nodeConfirmed nodeType="pickup" nodeSeqno="1">
    <addressNode>
     <geographicLocation typeOfCoordinate="WGS-84" lat="57.789470" 
long="14.125500" precision="6"/>
    </addressNode>
    <timesNode>
     <time timeType="actual" time="2015-08-23T14:37:20"/>
    </timesNode>
    <contents>
     <content contentType="traveller" name="Doe, John">
      <idContent src="TrapezeSoftware_OFKOppland_0001:ContentId" 
id="9999"/>
      <manualDescriptionEconomy sendtoInvoice="true" sendtoVehicle="false" 
sendtoOperator="false" vehicleConfirmation="false" manualText="noShow 
code"/>
      <subOrderContent>
       <!-- From subOrderContent in pickupnode in telegram 2000, if eventype is 
passengerinvehicle or noshow.
       If passengerdropped fetch it from destination node in telegram 2000 --> 
       <idOrder src="TrapezeSoftware_OFKOppland_0001:idSubOrder" 
id="11183743" unique="true"/>
      </subOrderContent>
     </content>
    </contents>
   </nodeConfirmed>
  </pickupConfirmation>
</msg>
```
#### <span id="page-29-0"></span>**4.4.9 5020 Request for location**

Ett 5020 telegram blir sendt fra klienten til transportøren for å etterspørre posisjonen til ett kjøretøy tildelt en spesifikk ordre. Klienten kan etterspørre posisjonen til kjøretøyet fra transportøren i en avtalt periode eller en avtalt avstand fra destinasjon.

#### **Klient**

Sørge for at forespørselen dekkes av avtalen om når posisjon kan etterspørres

#### **Transportør**

Umiddelbart besvare med etterspurt informasjon ved å sende ett 5021 telegram. Posisjon (5021 telegrammer) sendes inntil ordren er fullført med ett 4010 telegram (passenger dropped).

```
<msg msgType="5020" msgName="Request location">
     <idMsg src="TrapezeSoftware_OFKOppland_0001:idMsg" 
id="2015121414794435" unique="true"/>
     <referencesTo>
         <idVehicle 
src="TrapezeSoftware_OFKOppland_0001:VehicleNumber" 
id="51006P" unique="false"/>
     </referencesTo>
     <locationRequest>
         <timeFrom time="2015-12-14T 5:24:36"/>
         <timeTo time="2015-12-14T23:59:59"/>
         <interval seconds="60" meter="1000"/>
     </locationRequest>
</msg>
```
#### <span id="page-30-0"></span>**4.4.10 5021 Requested location**

Ett 5021 telegram blir sendt fra transportør til klienten som svar på ett 5020 telegram. 5021 telegrammet inneholder etterspurt informasjon, for eksempel lat/lon, type koordinat og nøyaktighet.

#### **Klient**

**-**

#### **Transportør**

Umiddelbart sende over etterspurt posisjon

```
<msg msgType="5021" msgName="Requested Location">
     <idMsg src="holmedal_hdcom_0001:idMsg" 
id="2015121409308650" unique="true"/>
     <msgTimeStamp>
         <time time="2015-12-14T09:22:01"/>
     </msgTimeStamp>
     <infoTimeStamp>
         <time time="2015-12-14T09:21:51"/>
     </infoTimeStamp>
     <referencesTo>
         <idMsg 
src="TrapezeSoftware_OFKOppland_0001:idMsg" 
id="2015121414794435" unique="true"/>
         <idVehicle 
src="TrapezeSoftware_OFKOppland_0001:VehicleNumber" 
id="41021" unique="true"/>
         <idVehicle src="holmedal_hdcom_0001:idVehicle" 
id="41021" unique="true"/>
```

```
 </referencesTo>
     <addressLocation>
         <geographicLocation typeOfCoordinate="WGS-84" 
lat="55.482333" long="13.602417" precision="6"/>
     </addressLocation>
</msg>
```
#### <span id="page-31-0"></span>**4.4.1 7000 Keep alive**

Ett 7000 telegram kan bli sendt fra transportør eller klient for å sjekke om det andre systemet er tilkoblet.

```
<msg msgType="7000" msgName="Keep alive">
     <idMsg src=" TrapezeSoftware_OFKOppland_0001:idMsg" 
id="2015121414795234" unique="true"/>
</msg>
```
#### <span id="page-31-1"></span>**4.4.2 7001 Keep alive confirmation**

Ett 7001 telegram blir sendt som svar på ett 7000 telegram fra systemet på andre siden.

```
<msg msgType="7001" msgName="Keep alive confirmation">
     <idMsg src="holmedal_hdcom_0001:idMsg" 
id="2015121414795235" unique="true"/>
     <referencesTo>
       <idMsg src="
TrapezeSoftware_OFKOppland_0001:idMsg" 
id="2015121414795234" unique="true"/>
     </referencesTo>
</msg>
```
#### <span id="page-31-2"></span>**4.4.3 7030 Syntax Error**

Ett 7030 telegram blir sendt ut av ett system hvis det har mottatt ett telegram som refererer til en id som ikke finnes, ikke har noen id eller har en XML syntax feil eller passer ikke inn i den logiske flyten vist i SUTI messageflow.

*<msg msgType="7030" msgName="Syntax error">*

```
 <idMsg src="TrapezeSoftware_OFKOppland_0001:idMsg" 
id="2015121414795235" unique="true"/>
     <referencesTo>
       <idMsg src="holmedal_hdcom_0001:idMsg" 
id="2015121414795234" unique="true"/>
     </referencesTo>
     <!—The error found during the processing of 
message, can be sent by Client or the Provider -->
     <manualDescriptionMsg manualText="Error message 
text" sendtoInvoice="false" sendtoOperator="false" 
sendtoVehicle="false" vehicleConfirmation="false"/> 
</msg>
```
## <span id="page-32-0"></span>**4.5 Spesielle behov – SUTI attributtliste**

Se eget dokument for de ulike attributtene og deres betydning.

# <span id="page-33-0"></span>**5 Appendix A**

## <span id="page-33-1"></span>**5.1 Use case Ordre**

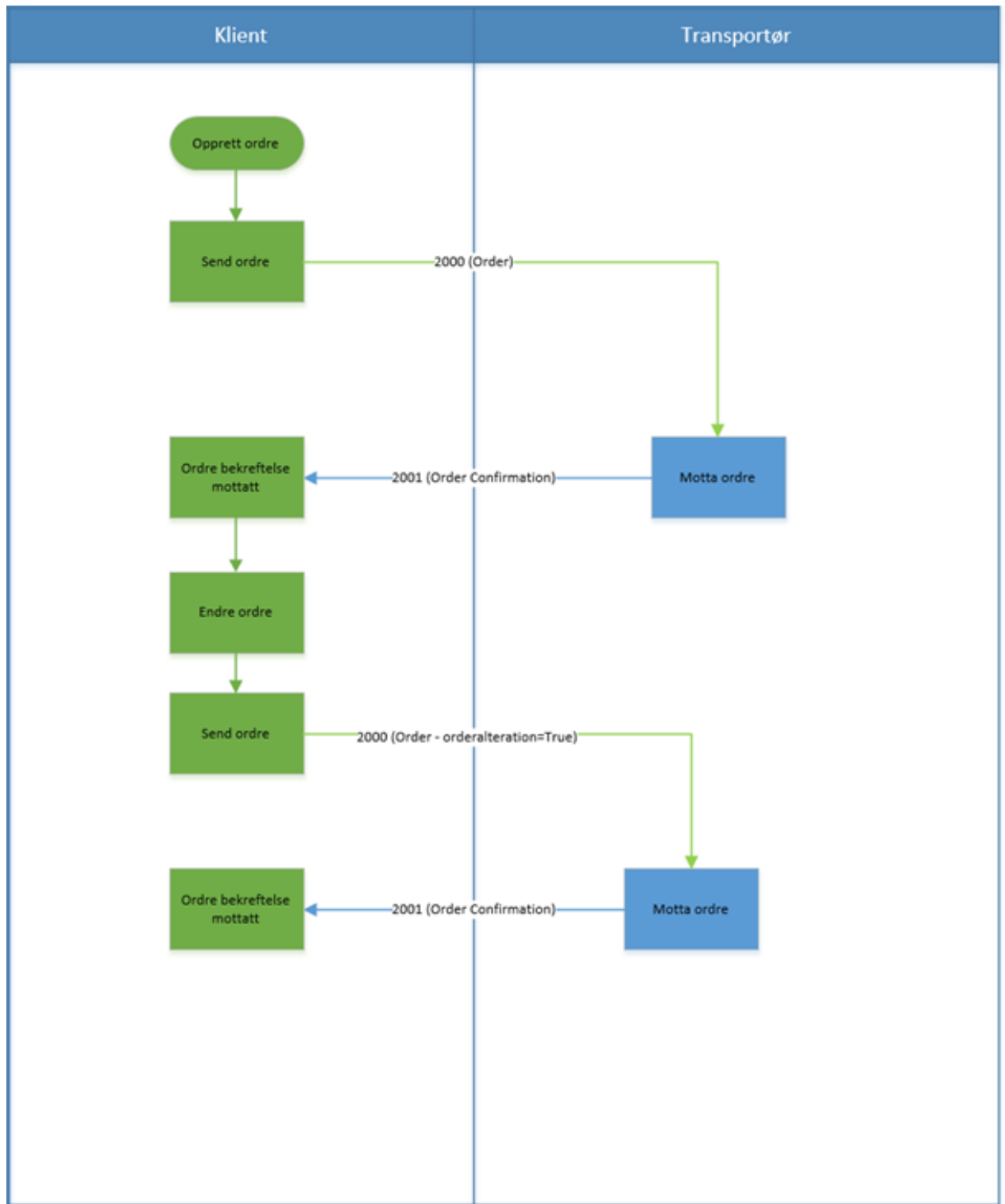

#### <span id="page-33-2"></span>**5.1.1 Beskrivelse av flyt i use case Ordre**

- 1. Klienten oppretter en ordre
- 2. Ordren sendes til transportør (2000 Order)
- 3. Transportøren bekrefter at ordren er mottatt (2001 Order Confirmation)
- 4. Klienten endrer på ordren
- 5. Klienten sender en ny oppdatert ordre med samme IdOrder som den forrige ordren med verdien orderAlteration=True, da det er endringer på ordren
- 6. Transportøren bekrefter at den nye ordren er mottatt (2001 Order Confirmation)

2000 telegrammet med orderAlteration=True har en referencesTo seksjon som inneholder kjente IDer som klienten har mottatt fra transportøren i 2001 og 3003 telegrammer.

Seksjonen referensesTo inneholder referanser fra både klient og transportør.